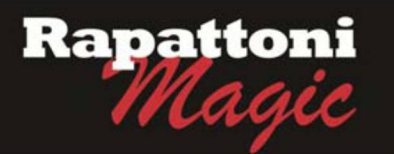

## **Announcing… Rapattoni** *Magic* **Version 9.28.12** *(NOW AVAILABLE)*

 Rapattoni Corporation is proud to announce Rapattoni *Magic* version 9.28.12. Following are highlights of this release. See the attached Release Notes for a complete list of changes.

- y **Member Change Log is now easier to read** By request, the Member Change Log has been resorted to show the most current changes for each day on top. This will make quick searches much easier for users.
- y **Office Change Log is now easier to read** One good turn deserves another. The Office Change Log has also been resorted to show the most current changes for each day on top.
- y **Committee Acknowledgment Merge has been improved**

Per user requests, Rapattoni has updated the Committee Acknowledgement Merge to include 10 new fields. These fields allow users to pull up to 10 years of history for each committee selected, thereby making the merges more robust and acknowledgement letters more dynamic.

y **NRDS email now auto-populated**

When creating a new member, users can input an address into the new member's Association Email address field and the system will automatically populate the NRDS Email field with the same address, making member creation that much faster and easier.

y **No need for the Barcode font**

No font, no problem. The system will embed barcodes into the invoices and statements that include them even if the user does not have the barcode font installed.

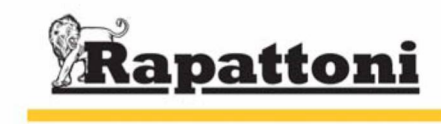

For more information, visit us at www.rapattoni.com

## **Rapattoni Magic Release Notes 9.28.12**

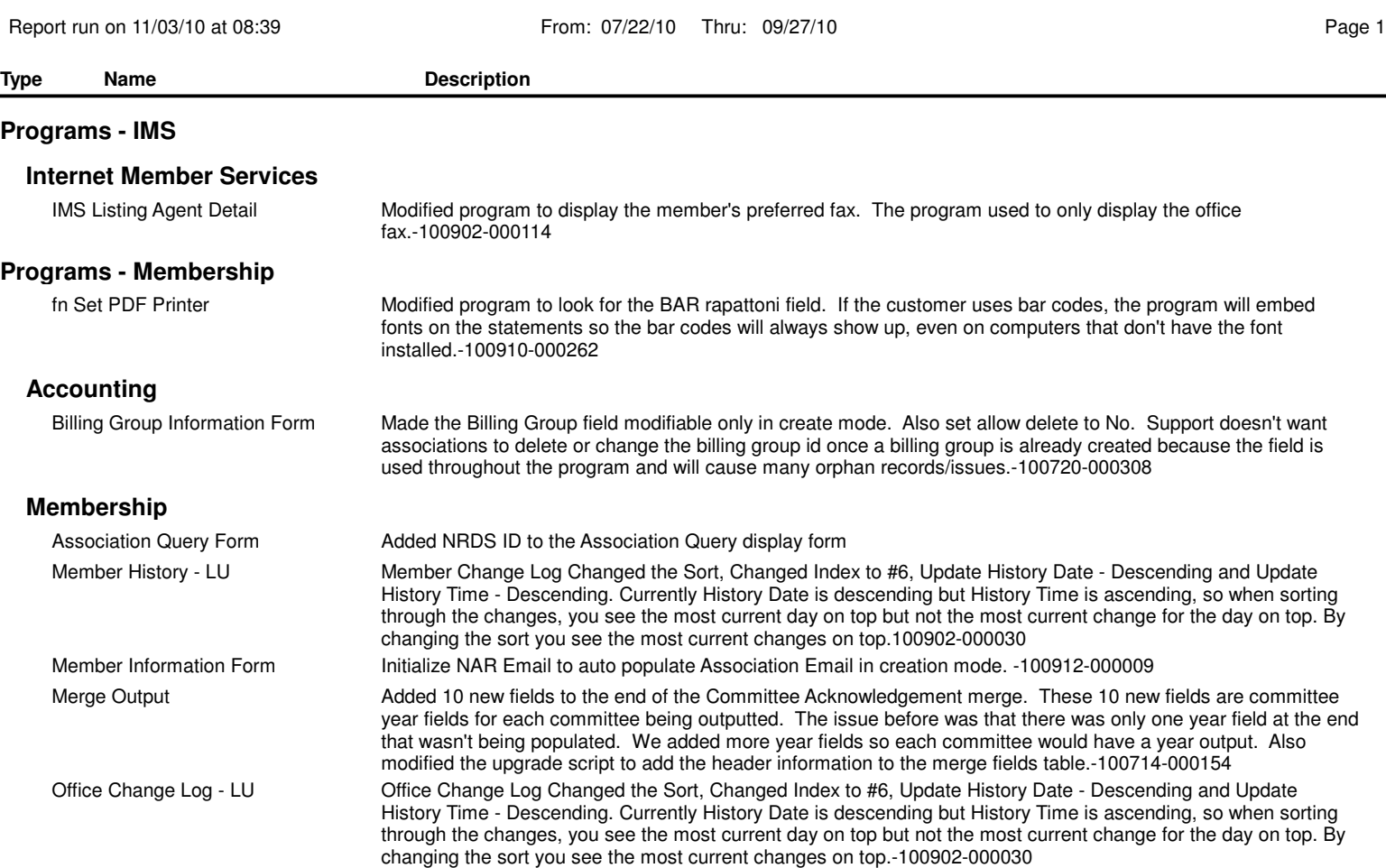